**Recovery communities worksheet 2: Building a recovery network or community**

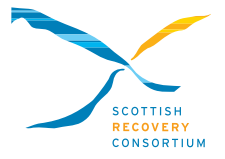

### **Step one – Connect**

Who else in your area shares your interest in recovery? Who could help you to bring these people together?

#### **Step two**

How can you build effective relationships within the network or community?

### **Step three**

What themes are emerging in the conversations between you? What dreams do you have for recovery in your area?

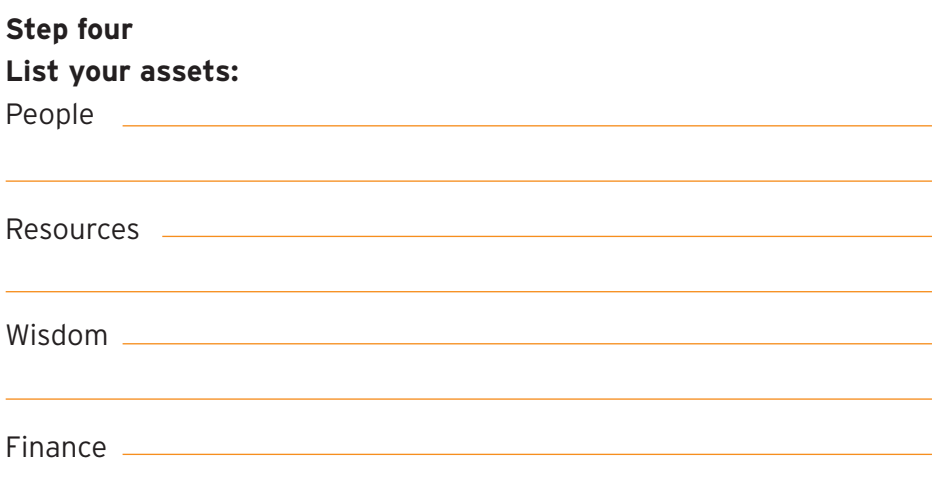

# **Step five**

work setting.

recovery<br>What small or large action can you to  $T$  and following steps can be followed in a 1-2-1 method in a 1-2-1 method in a  $\alpha$ What small or large action can you take together in the near future?

## Step six complete  $\mathcal{S}$

How will you support your individual recovery during the action  $\frac{1}{100}$ phase?

Brief introduction round table no surnames and no job titles;

Allow 30 minutes for the following piece of work;

Allow 30 minutes for the following piece of work;

Remember to tell us about your progress! Good news inspires others, lessons learned are lessons shared with the whole community.

Once you have done this with the 6 video clips. Ask people to share